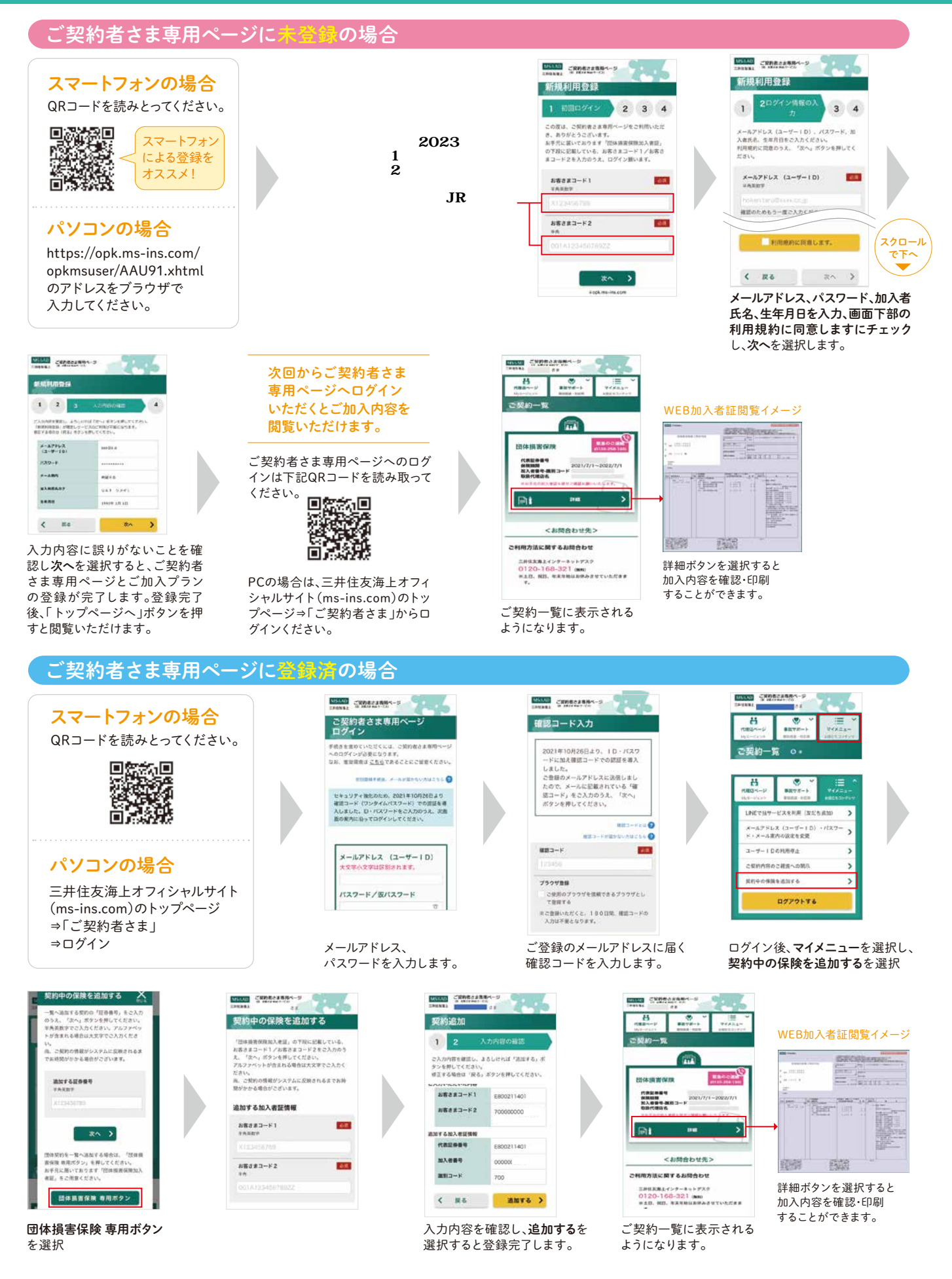

お客さまコード1,2がご不明な場合や、ご登録にあたってのご不明な点等ございましたら、お近くのJR西日本保険代理店までお問い合わせください。

## **「ご契約者さま専用ページ」のご利用方法・操作に関するお問い合わせ**

※QRコードは㈱デンソーウェーブの登録商標です。 ※画面は予告なく変更になることがあります。 三井住友海上インターネットデスク TEL:**0120‐168‐321**(無料) 受付時間:(月~金)9:00~17:00 ※土日、祝日、年末年始は休業させていただきます。